Languages Implementation with Parrot A study case: Lua on Parrot

> François Perrad [francois.perrad@gadz.org](mailto:francois.perrad@gadz.org) PAUSE ID: PERRAD Parrot SVN: fperrad

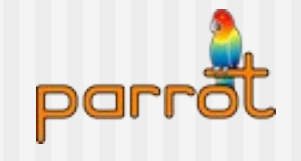

## Languages in Parrot

- today, more than 50
	- see languages/LANGUAGES\_STATUS.pod
- PIR generators (antlr, yapp, yacc, ...)
	- **g**jako, basic, PJS
- **PIR generators written with PIR** 
	- **TCL, Python, Ruby, Perl, PHP, Lua**
- **Bytecode Translators** 
	- **dotnet, WMLScript**
- **Obfuscated** 
	- **b** bf, befunge, ook

# Parrot Compiler Toolkit

- **Patrick R. Michaud** 
	- See his presentation at YAPC:: NA2007
- **Parser Grammar Engine**
- **Tree Grammar Engine**
- **Parrot Abstract Syntax Tree** 
	- *Node*, Op, Val, Var, Stmts, Block
- **Parrot Opcode Syntax Tree** 
	- *Node*, Ops, Op, Label, Sub
- **HLLCompiler**

## Why choose Lua

- **Prove the design goal:** « supports all dynamic languages » **Lua has advanced features**
- **Lua is small & simple**

**A** good way to learn Lua

### Lua

- **Academic origin (1993, Brazil)**
- **Open Source** 
	- **Development**
- **Often embedded into applications**
- **Widely used in Game industry**
- [www.lua.org](http://www.lua.org/)

## Lua features

- **E** function as first class
- **E** exception (as library)
- **Closure**
- Coroutine (as library)
- iterator
- **P** regex (with its own dialect)
- Some OO mechanisms
- tail call

## Lua is small

- 8 types
	- nil, boolean, number, string, function, userdata, thread, table
- **21 keywords** 
	- No builtin function,
	- **only standard libraries**
- Grammar EBNF
	- 1 page
- **Reference Manual** 
	- $\blacksquare$  < 100 pages

## Lua On Parrot

- **Native PMC**
- $\blacksquare$  Tests
- Compiler based on Parse::Yapp
- **Lua Standard Libraries**
- **Interpreter based on PGE/TGE**

## Lua PMC

#### ■ Native implementation of all Lua types

• As a shared library or a DLL

#### **Preprocessed C dialect**

- VTABLE methods
- Non-VTABLE methods
- Specifics methods

#### **Allows in PIR:**

- **.HLL 'Lua', 'lua\_group'**
- **.local pmc MyStr**
- **new MyStr, 'LuaString'**
- **set MyStr, 'Some text'**

#### Lua PMC

```
pmclass LuaNumber extends LuaAny does float 
         dynpmc group lua_group hll Lua maps Float {
```

```
 void init() {
     PMC_num_val(SELF) = 0.0;
 }
 STRING* name() {
     return const_string(INTERP, "number");
 }
 void increment() {
     PMC_num_val(SELF) ++;
 }
```
### Lua PMC

 **}**

```
 INTVAL cmp(PMC* value) {
MMD_LuaNumber: {
         FLOATVAL diff;
         diff = PMC_num_val(SELF) - PMC_num_val(value);
         return diff > 0 ? 1 : diff < 0 ? -1 : 0;
     }
MMD_DEFAULT: {
         real_exception(INTERP, NULL, ILL_INHERIT,
             "attempt to compare number with %s",
             string to cstring(INTERP, VTABLE name(INTERP, value)));
             return 0;
 }
```
## Lua Tests

#### as part of smoke test

- make languages-smoke
- <http://smoke.parrotcode.org/smoke/>
- a framework from Perl
	- use Test:: More;
	- pir\_output\_is, pir\_output\_like, …
	- language\_output\_is, language\_output\_like
- **Test Driven Development**
- today, Lua has more than 970 tests

### Lua Tests

```
# file: examples.t
  …
language_output_is('lua',<<'CODE',<<'OUT','factorial');
function factorial (n)
    if n == 0 then return 1
     else
         return n * factorial(n-1)
     end
end
print(factorial(7))
CODE
5040
OUT
```
## luac.pl with Parse::Yapp

- **PGE was not available at this time**
- **Yapp is a good tool**
- **Split complexity** 
	- What PIR needed by Lua
	- **How generate it**

## Lua Standard Libraries

- **9 libraries written in PIR:** 
	- basic (24/25), coroutine (6/6), package (3/4), string (13/14), table (8/8), math (28/28), IO (17/18), OS (11/11), debug (7/14)
- **More complex functions are:** 
	- $\blacksquare$  Eval,
	- **Exception,**
	- **Regex (extends PGE)**
- A huge work

## Lua Standard Libraries

```
=item C<string.len (s)>
Receives a string and returns its length.
=cut
.sub 'len' :anon
     .param pmc s :optional
     .param pmc extra :slurpy
     .local pmc res
     $S1 = lua_checkstring(1, s)
     $I0 = length $S1
     new res, 'LuaNumber'
     set res, $I0
     .return (res)
.end
```
## Lua on Parrot

#### $PGE$

- Lua grammar + optable : src/lua51.pg
- **TGE** 
	- PAST-pm : src/PASTGrammar.tg
	- POST : src/POSTGrammar.tg
- **HLLCompiler** 
	- Lua:: Compiler + Utils : src/lua51.pir
- Standalone interpreter
	- Entry point : lua.pir
	- A single PBC : lua.pbc
- **PIR generation & execution**

### Lua on Parrot

```
A lexicography test : test lex.pir
■ luap.pir –target=PARSE|PAST|POST|PIR
.sub 'main' :main
     .param pmc args
     load_bytecode 'languages/lua/lua.pbc'
     $P0 = compreg 'Lua'
     $S0 = "Compiler Lua 5.1 on Parrot"
     $P0.commandline_banner($S0)
     $P0.command_line(args)
```
**.end**

### Lua – Parse

```
"parse" => PMC 'Lua::Grammar' => "print \"Hello world!\"\r\n" @ 0 {
  \{\text{block}\} => PMC 'Lua::Grammar' => "print \"Hello world!\"\r\n" @ 0 {
     <statement> => ResizablePMCArray (size:1) [
      PMC 'Lua::Grammar' => "print \"Hello world!\"\r\n" @ 0 {
        <expression stat> => PMC 'Lua::Grammar' => "print \"Hello world!\"\r\n" @ 0
          \gamma <primary expression> => PMC 'Lua::Grammar' => "print \"Hello world!\"\r\n
             <prefix_expression> => PMC 'Lua::Grammar' => "print " @ 0 {
               <Name> => PMC 'Lua::Grammar' => "print" @ 0
 }
             <slice_expression> => ResizablePMCArray (size:1) [
              PMC 'Lua::Grammar' => "\"Hello world!\"\r\n" @ 6 {
                \blacksquare <function args> => PMC 'Lua::Grammar' => "\"Hello world!\"\r\n" @ 6
                   <string> => PMC 'Lua::Grammar' => "\"Hello world!\"" @ 6 {
                     <quoted_literal> => PMC 'Lua::Grammar' => "Hello world!" @ 7
1999 1999 1999 1999
1999 1999 1999 1999 1999
```
#### Lua – PAST

```
"past" => PMC 'PAST::Block' {
    [0] => PMC 'PAST::Var' {
        <name> => "vararg"
        <scope> => "parameter"
        <isslurpy> => 1
    }
    [1] => PMC 'PAST::Stmts' {
        [0] => PMC 'PAST::Op' {
            <pasttype> => "call"
            [0] => PMC 'PAST::Var' {
                <name> => "print"
                <scope> => "package"
 }
            [1] => PMC 'PAST::Val' {
                <vtype> => "LuaString"
                <name> => "Hello world!"
 }
 }
```
### Lua - PIR

```
.HLL "Lua", "lua_group"
.sub "&start" :anon :main
 …
.end
.sub "&main_10" :outer("&start") :anon :lex
     .param pmc vararg :slurpy
     .const .LuaString k_print = "print"
     .local pmc subr
     subr = interpinfo .INTERPINFO_CURRENT_SUB
     $P11 = subr.getfenv()
     set $P12, $P11[k_print]
    new $P13, "LuaString"
     set $P13, "Hello world!"
    $P12($P13)
.end
```
## Status of Lua on Parrot

- Garbage Collection problems
	- **performance**
- **Parrot IO & OS subsystems are incomplete**
- **Next step : shift to PCT**
- See languages/lua/doc/status.pod

## Feedback to Parrot

Lua on Parrot is successful

#### **Tool effectiveness**

- Only 4 kLoC
- **Learning curve challenge**

## Back to Perl6 / Parrot

- Conditions of success
	- Language Perl6 : **OK**
	- Parrot Core VM : **OK**
	- Parrot Compiler Toolkit : **OK**
	- **Wrapper Toolkit** 
		- NCI is better than Perl XS
		- The state of the art : Python pyrex & ctype
	- **Distributed Computing** 
		- $\bullet \sim$  Java RMI